# ESSENTIAL VERILOG COMMANDS

Corso di Architettura dei Calcolatori – Università di Siena

Roberto Giorgi, Marco Procaccini

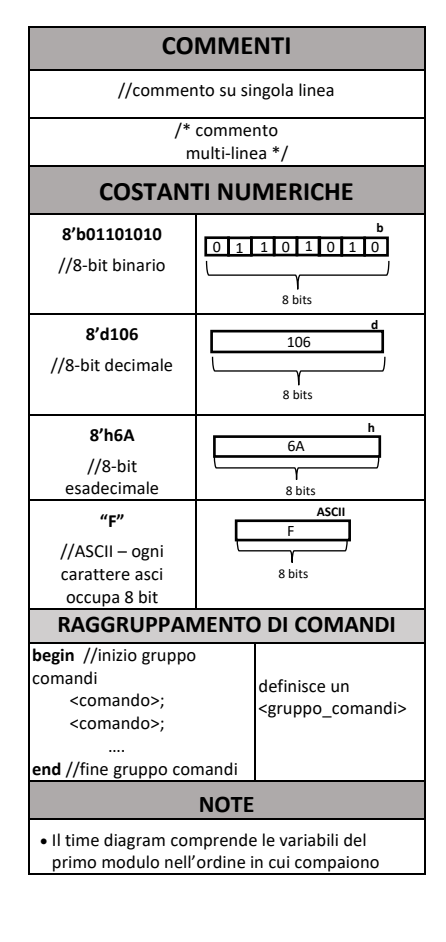

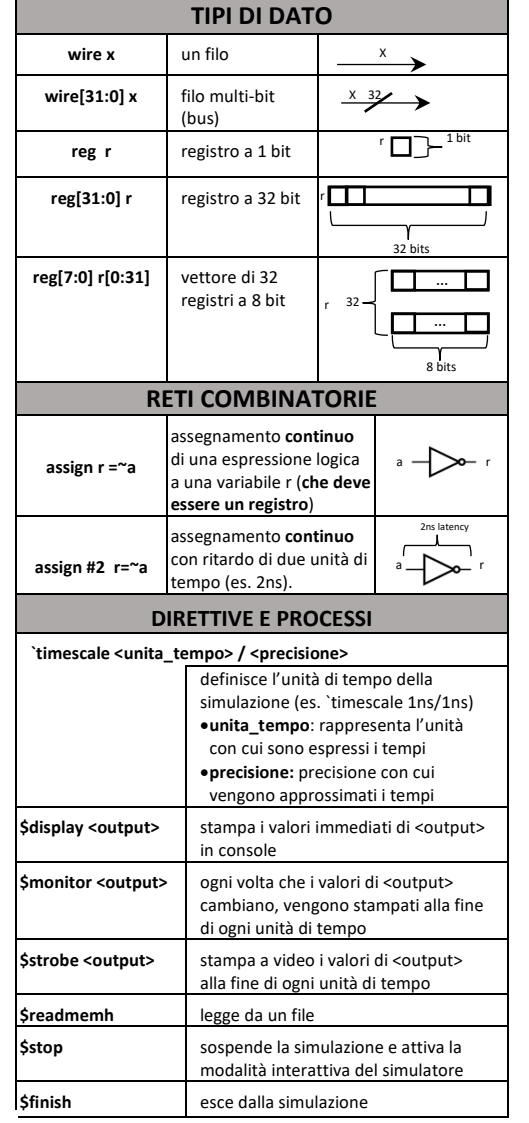

## **Logical Operators**

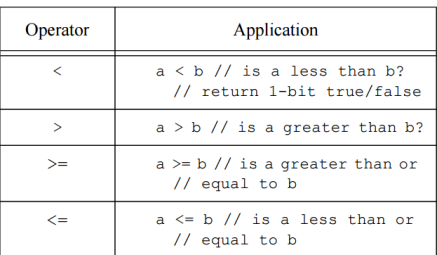

**Relational Operators** 

**Unary, Bitwise and Reduction Operators** 

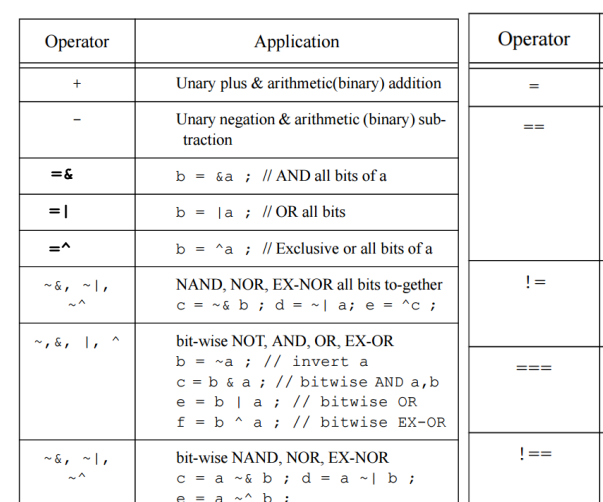

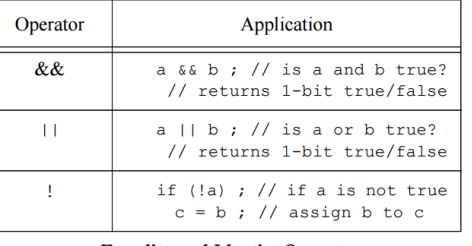

### **Equality and Identity Operators**

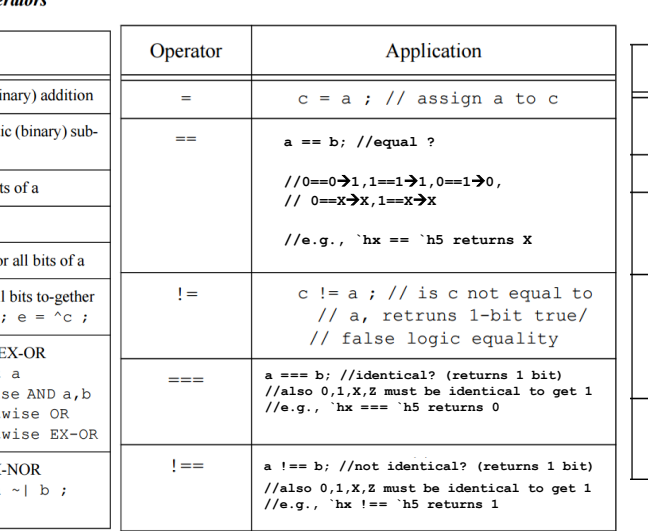

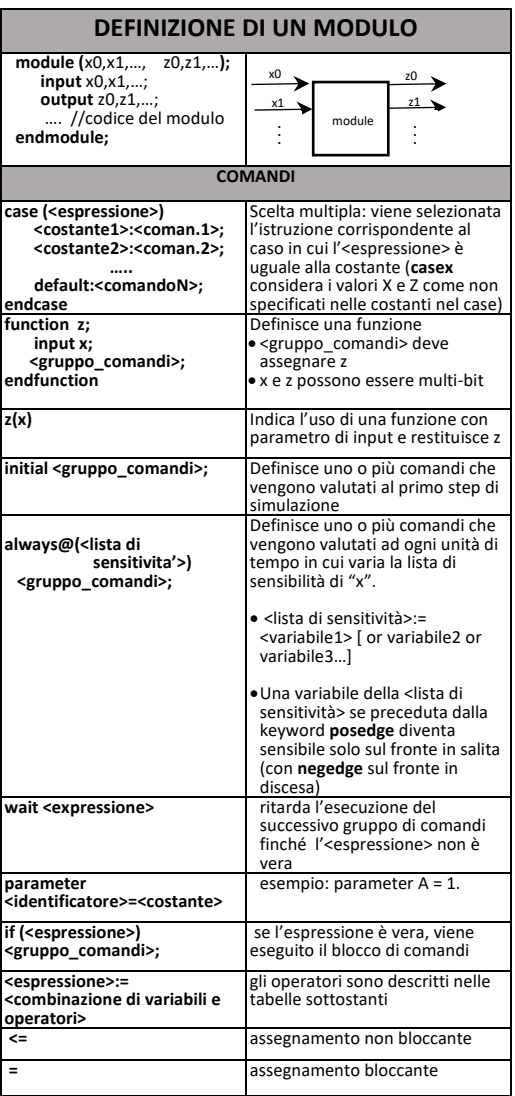

#### **Arithmetic Operators**

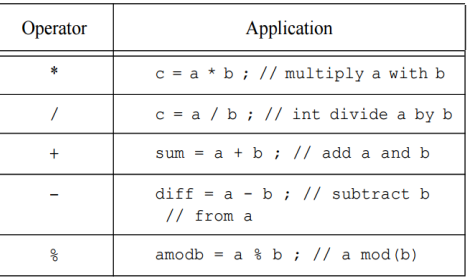

#### **Shift Operators and other Operators**

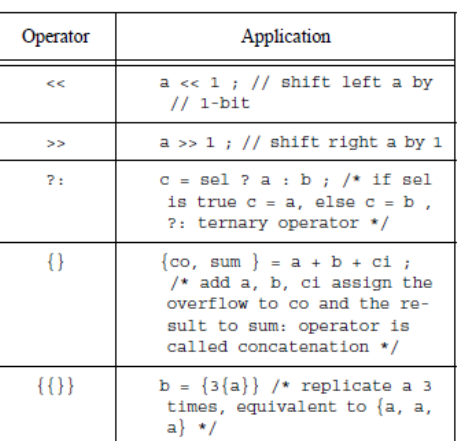